# **Inhaltsverzeichnis**

## **Pi-star**

### [Versionsgeschichte interaktiv durchsuchen](https://wiki.oevsv.at) [VisuellWikitext](https://wiki.oevsv.at)

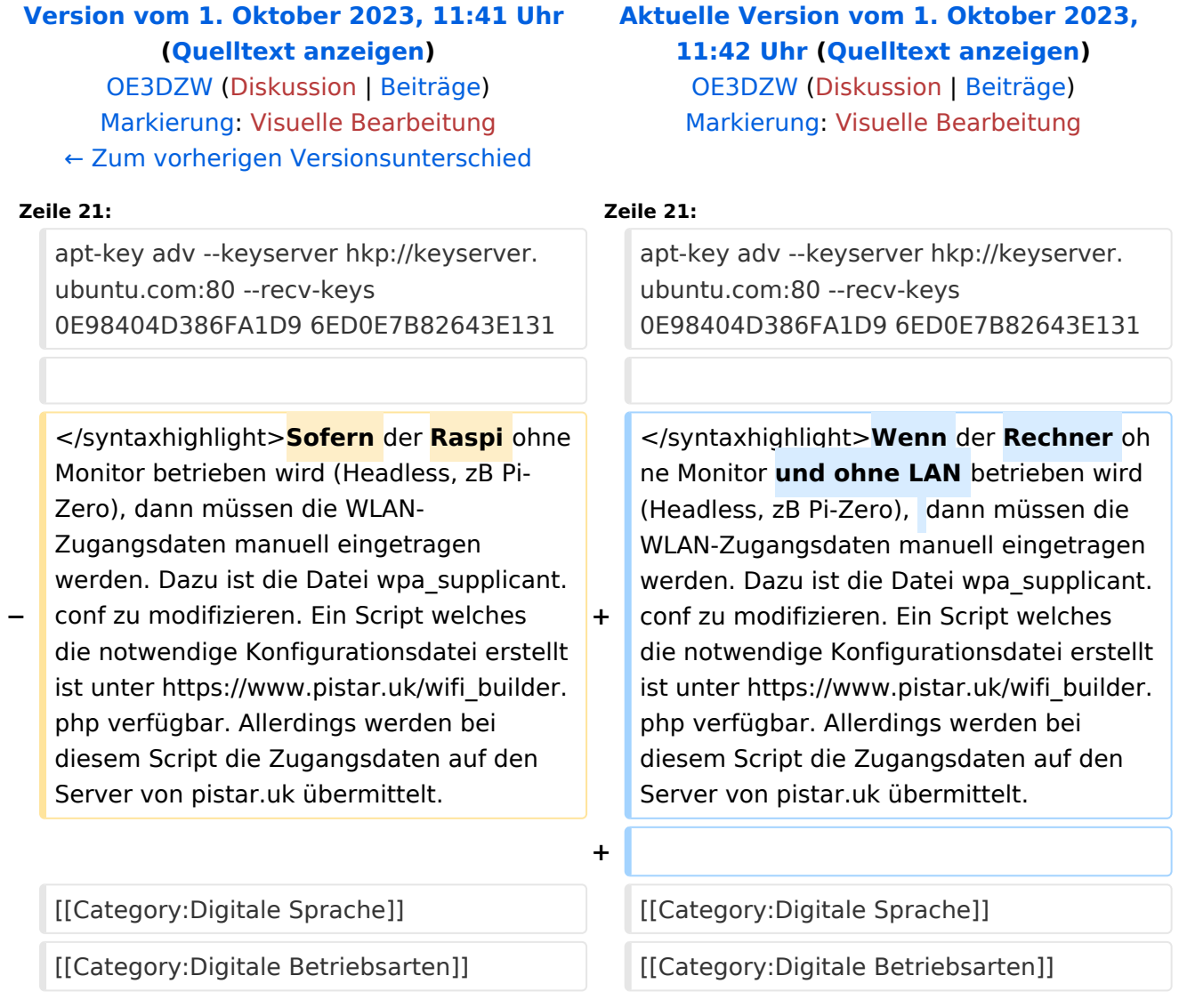

## Aktuelle Version vom 1. Oktober 2023, 11:42 Uhr

Pi-Star ist eine Sammlung von Werkzeugen für digitale Sprache von MW0MWZ. Pi-Star wurde ursprünglich für den Raspberry-Pi konzipiert.

Pi-Star selbst ist nicht Open-Source, es beruht aber in wesentlichen Teilen auf Open-Source-Code, insbesondere jenem von Jonathan Naylor ([G4KLX](https://www.qrz.com/db/G4KLX)).

Pi-Star wird vor allem für sogenannte Hotspots, also Mini-Sender für digitale Sprache, verwendet.

### **Empfohlene Frequenz: 432,600 MHz.**

### Ende der Entwicklung

Die Entwicklung von Pi-Star wurde im Februar 2021 eingestellt:

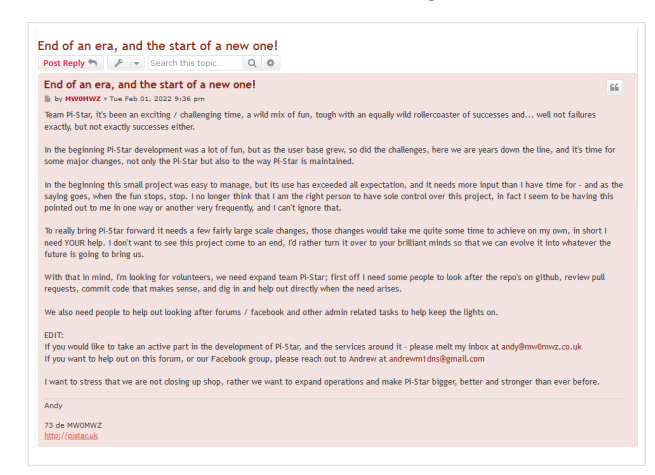

Die Images sind aber weiterhin verfügbar, es gibt auch Updates für die verwendeten liegenden Pakete.

#### Standard\-Zugangsdaten

- Username: pi-star
- Password: raspberry

#### Veraltete Keys

Im Image sind inzwischen veraltete Debian-Keys enthalten. Um Updates zu ermöglichen, müssen folgende Keys importiert werden:

```
apt-key adv --keyserver hkp://keyserver.ubuntu.com:80 --recv-keys 
0E98404D386FA1D9 6ED0E7B82643E131
```
Wenn der Rechner ohne Monitor und ohne LAN betrieben wird (Headless, zB Pi-Zero), dann müssen die WLAN-Zugangsdaten manuell eingetragen werden. Dazu ist die Datei wpa\_supplicant. conf zu modifizieren. Ein Script welches die notwendige Konfigurationsdatei erstellt ist unter [https://www.pistar.uk/wifi\\_builder.php](https://www.pistar.uk/wifi_builder.php) verfügbar. Allerdings werden bei diesem Script die Zugangsdaten auf den Server von pistar.uk übermittelt.